| Name | Per | riod | Date |
|------|-----|------|------|
|      |     |      |      |

|      | 7   | 1 |
|------|-----|---|
| ′    | / 4 | • |
| UNIT |     | ≺ |
|      | \ • |   |

## Design with Adobe Photoshop

**Projects Across** the Curriculum

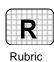

PAC 3-4

## Project 4 (page 290)

## **Create a Hybrid Animal**

**Directions:** After you have finished your project, determine whether you have completed the criteria listed in the left column. Fill in the checklist in the shaded columns below and then turn the rubric in to your teacher along with your project.

|                                                                                                    | Student Checklist |                  | <b>Teacher Evaluation</b> |
|----------------------------------------------------------------------------------------------------|-------------------|------------------|---------------------------|
| Criteria                                                                                                    | Completed         | Not<br>Completed | Comments                  |
| Research a variety of animals with distinct characteristics. Find images that contain the traits you want in your hybrid. |                   |                  |                           |
| Write short descriptions about your hybrid's animal kingdom and family, eating habits, life span, and habitats.           |                   |                  |                           |
| Use Photoshop to combine the body parts into a new creature.                                                              |                   |                  |                           |
| Create a document of your choice to explain your hybrid.                                                                  |                   |                  |                           |
| Insert the creature image. Resize as needed.                                                                              |                   |                  |                           |
| Insert and format the text you wrote. Add headers.                                                                        |                   |                  |                           |
| Use Photoshop to write your news species' name                                                                            |                   |                  |                           |
| Check for spelling and other errors and revise as necessary.                                                              |                   |                  |                           |
| Evaluate your design according to PARC principles.                                                                        |                   |                  |                           |
| Follow directions to save and print your work.                                                                            |                   |                  |                           |